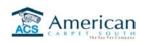

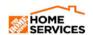

| ı | N | יכי | ΓRΙ | 11 | $\sim$ T | 10 | 11 | ıc |
|---|---|-----|-----|----|----------|----|----|----|
|   |   |     |     |    |          |    |    |    |

REVIEW THE STORE.ACSOUTH.COM WEB SITE WITH D23 ASSOCIATES. LOG NAMES BELOW. USE THE CHECKLIST TO BE SURE ALL

| _   | -                                                      | E COVERED. ENCOURAGE THE USE OF THE STORE SITE FIRST SINCE IT IS THE SAME INFORMATION AS THE OM'S HAVE. |  |  |  |  |  |  |  |  |
|-----|--------------------------------------------------------|----------------------------------------------------------------------------------------------------|--|--|--|--|--|--|--|--|
|     |                                                        |                                                                                                    |  |  |  |  |  |  |  |  |
| USE | USE THIS CHECK LIST DURING YOUR VISIT                  |                                                                                                    |  |  |  |  |  |  |  |  |
|     | PK TRAINING ON HOW TO USE THE STORE.ACSOUTH.COM PORTAL |                                                                                                    |  |  |  |  |  |  |  |  |
|     | 1                                                      | STORE IN FAVORITES ON ALL D23 COMPUTERS - STORE.ACSOUTH.COM (CHANGE NAME TO ACS)                        |  |  |  |  |  |  |  |  |
|     | 2                                                      | REVIEW BENEFITS AND FEATURES OF STORE.ACSOUTH.COM WITH ALL ASSOCIATES IN D23                            |  |  |  |  |  |  |  |  |
|     | 3                                                      | HAVE ASSOCIATES SIGN OFF THAT THEY REVIEWED THE WEB SITE                                                |  |  |  |  |  |  |  |  |
|     | 4                                                      | PRINT INSTRUCTIONS OFF THE SITE ON HOW TO USE STORE.ACSOUTH.COM                                         |  |  |  |  |  |  |  |  |
|     |                                                        |                                                                                                    |  |  |  |  |  |  |  |  |
|     | THD ASSOCIATES NAME AND STORE NUMBER                   |                                                                                                    |  |  |  |  |  |  |  |  |
|     |                                                        |                                                                                                    |  |  |  |  |  |  |  |  |
|     |                                                        |                                                                                                    |  |  |  |  |  |  |  |  |
|     |                                                        |                                                                                                    |  |  |  |  |  |  |  |  |
|     |                                                        |                                                                                                    |  |  |  |  |  |  |  |  |
|     |                                                        |                                                                                                    |  |  |  |  |  |  |  |  |
|     |                                                        |                                                                                                    |  |  |  |  |  |  |  |  |
|     |                                                        |                                                                                                    |  |  |  |  |  |  |  |  |
|     |                                                        |                                                                                                    |  |  |  |  |  |  |  |  |
|     |                                                        |                                                                                                    |  |  |  |  |  |  |  |  |
|     |                                                        |                                                                                                    |  |  |  |  |  |  |  |  |
|     |                                                        |                                                                                                    |  |  |  |  |  |  |  |  |
|     |                                                        |                                                                                                    |  |  |  |  |  |  |  |  |